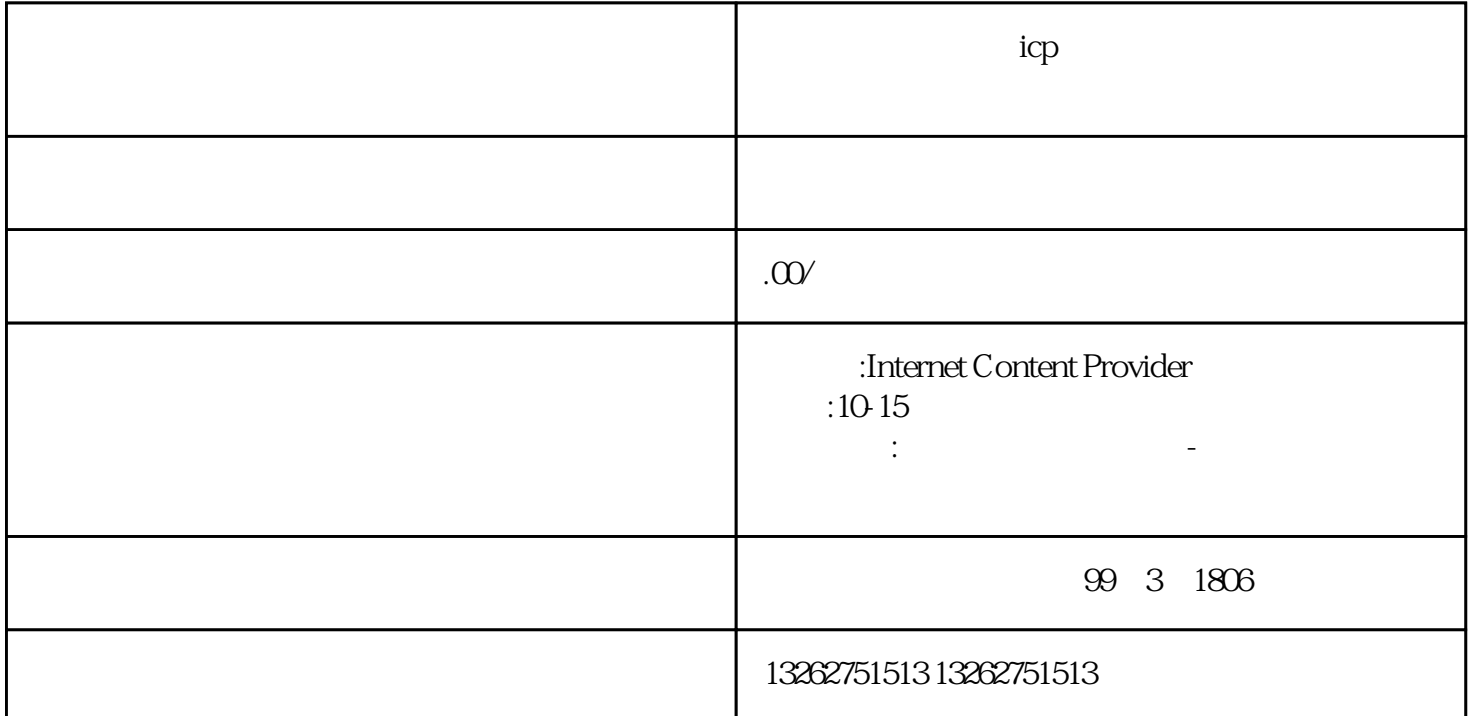

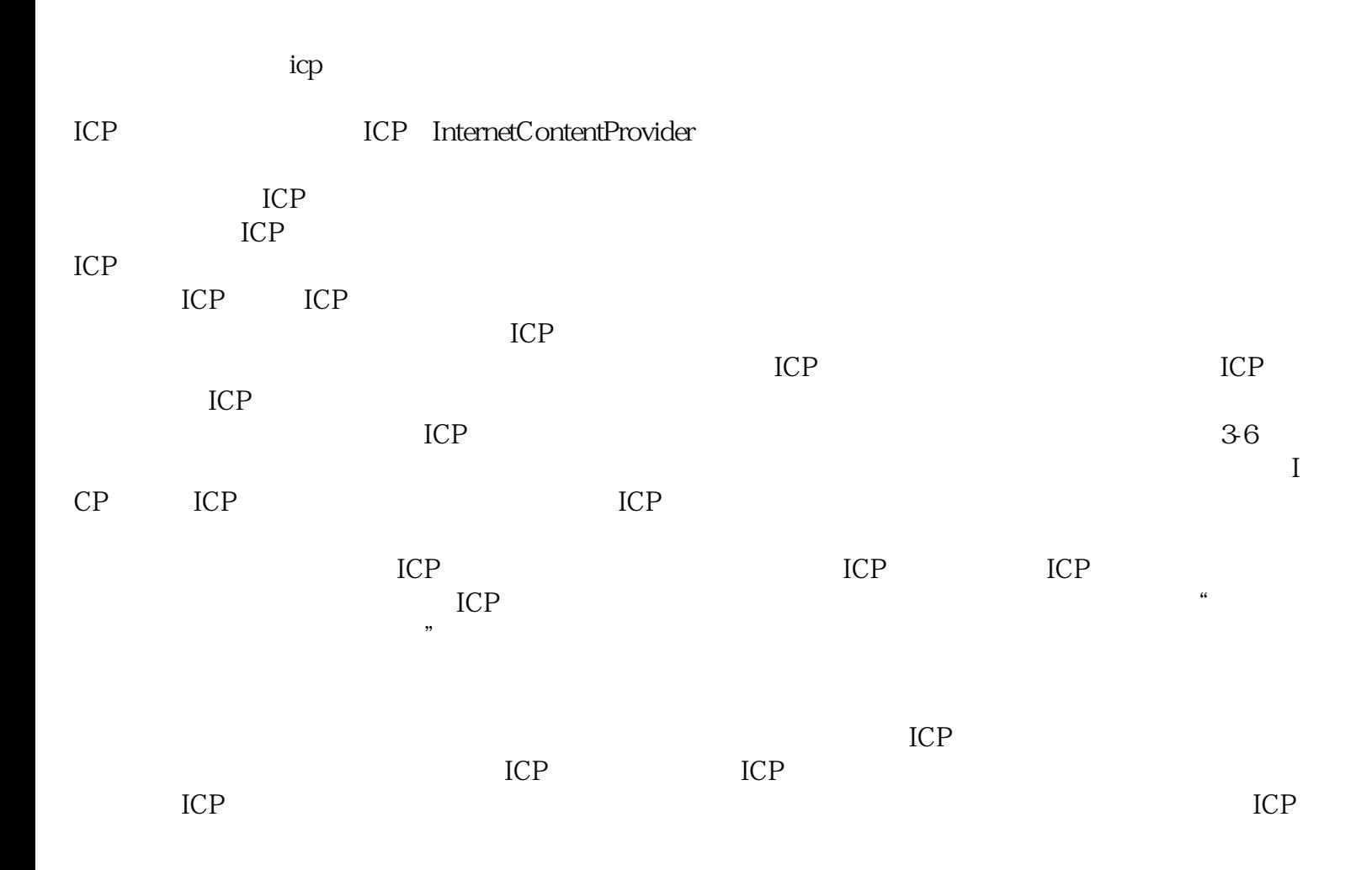

 $ICP$ 

 $ICP$ 

 $ICP$ 

 $ICP$ 

 $ICP$  ICP